# **SRA nucleotide search expressions**

### **Summary**

Our parser accepts ASCII expressions as queries, and packed NCBI2na strings as database input.

An expression grammar summary follows:

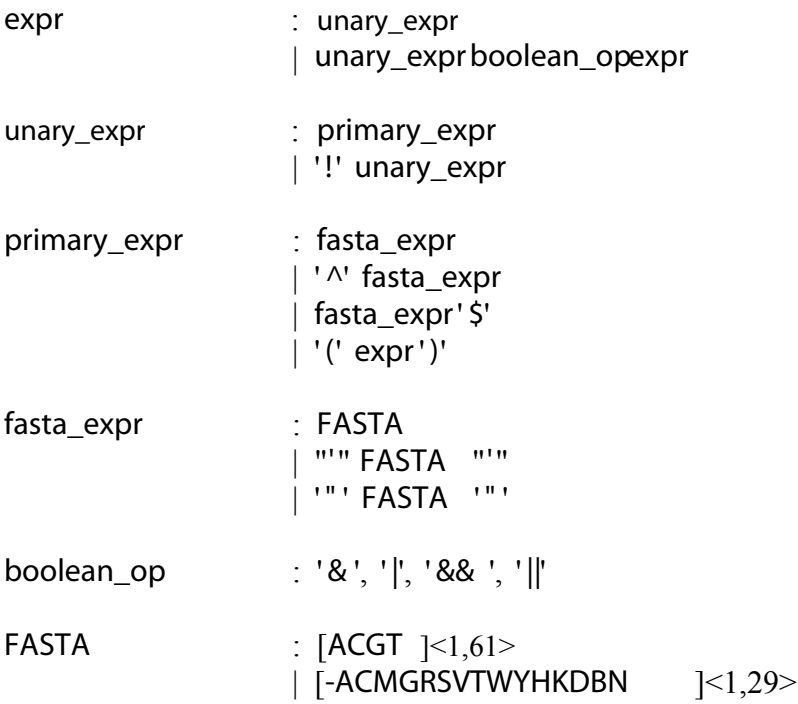

The grammar supports expressions involving one or more FASTA strings with optional operators and sub-expressions. The strings are case insensitive, and belong to either 2NA or 4NA alphabets. The 2NA alphabet has a limit of 61 characters per string, while the 4NA alphabet has a limit of 29. These limits are due to internal implementation details.

Expressions are evaluated left to right, where 'AND' and 'OR' operations have identical precedence. White space is ignored.

All expression punctuation is subject to revision and/or requests for change/enhancement. In particular, where the existing punctuation causes confusion or difficulties for the end user or web scripting, there may be changes.

# **Details**

## *FASTA*

FASTA expressions are case insensitive character strings from either the 2na or 4na character sets. Their evaluation is left to right within a sequence until a match occurs or the right edge of the sequence has been met. 2na queries apply an exact match algorithm, while 4na queries are more flexible. These expressions have an implementation-imposed upper limit on length, which for Intel 64 bit architectures is currently 61 characters for 2na and 29 for 4na.

#### *fasta\_expr*

FASTA strings are normally not quoted. However, this production allows for gratuitous single or double quoting. Correctness is enforced, but the quotes are otherwise ignored.

#### *primary\_expr*

This production allows for a simple fasta\_expr, an anchored fasta\_expr, or a complete sub-expression. An anchored fasta\_exprrestricts matching to either the beginning ('^') or the end ('\$') of a sequence; internal only matches always return false.

#### *unary\_expr*

This production allows for a primary expr or its Boolean negation.

#### *expr with Boolean operators*

There are only two Boolean operators supported (although others are easily added): 'AND' and 'OR'. They are symbolically represented with either single or double versions of their corresponding symbols; there is no difference made between single or double. All operators have identical precedence, and are evaluated left to right.

An 'AND' operation ('&' or '&&') will first evaluate the left operand. Iff it returns true, the right operand will be evaluated.

Likewise, the 'OR' operation ('|' or '||') will evaluate first the left operand, and only if it returns false, then evaluate the right operand.